## Package 'Imetagene'

October 12, 2016

Type Package Title A graphical interface for the metagene package Version 1.2.2 Date 2015-09-18 Author@R  $c$ (person(`Audrey'', ``Lemacon'', email = ``audrey.lemacon.1@ulaval.ca''), person(``Charles'', ``Joly Beauparlant'', email = ``charles.joly-beauparlant@crchul.ulaval.ca''), person(``Arnaud'', ``Droit'', email = ``arnaud.droit@crchuq.ulaval.ca'')) Author Audrey Lemacon <audrey.lemacon.1@ulaval.ca>, Charles Joly Beauparlant <charles.joly-beauparlant@crchul.ulaval.ca>, Arnaud Droit <arnaud.droit@crchuq.ulaval.ca> Maintainer Audrey Lemacon <audrey.lemacon.1@ulaval.ca> Description This package provide a graphical user interface to the metagene package. This will allow people with minimal R experience to easily complete metagene analysis. License Artistic-2.0 | file LICENSE biocViews ChIPSeq, Genetics, MultipleComparison, Coverage, Alignment, Sequencing BugReports <https://github.com/andronekomimi/Imetagene/issues> VignetteBuilder knitr **Depends** R  $(>= 3.2.0)$ , metagene, shiny Imports d3heatmap, shinyBS, shinyFiles, shinythemes, ggplot2 Suggests knitr, BiocStyle, rmarkdown NeedsCompilation no

### R topics documented:

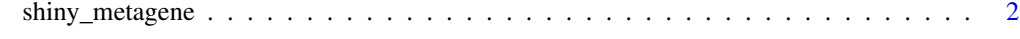

**Index** [3](#page-2-0)

<span id="page-1-0"></span>

#### Description

Launch interactive metagene session

#### Usage

```
shiny_metagene()
```
#### Value

Interactive metagene session

#### Examples

```
if (interactive()) {
shiny_metagene()
}
```
# <span id="page-2-0"></span>Index

shiny\_metagene, [2](#page-1-0)